# AutoCAD Crack (Latest)

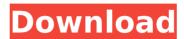

#### AutoCAD Crack+

1/5 (1771) AutoCAD is a commercial CAD and drafting software application. Developed and marketed by Autodesk, AutoCAD was first released in December 1982 as a desktop app running on microcomputers with internal graphics controllers. Before AutoCAD was introduced, most commercial CAD programs ran on mainframe computers or minicomputers, with each CAD operator (user) working at a separate graphics terminal. AutoCAD is also available as mobile and web apps. 2/5 (1772) AutoCAD is a commercial CAD and drafting software application. Developed and marketed by Autodesk, AutoCAD was first released in December 1982 as a desktop app running on microcomputers with internal graphics controllers. Before AutoCAD was introduced, most commercial CAD programs ran on mainframe computers or minicomputers, with each CAD operator (user) working at a separate graphics terminal. AutoCAD is also available as mobile and web apps. 3/5 (1773) AutoCAD is a commercial CAD and drafting software application. Developed and marketed by Autodesk, AutoCAD was first released in December 1982 as a desktop app running on microcomputers with internal graphics controllers. Before AutoCAD was introduced, most commercial CAD programs ran on mainframe computers or minicomputers, with each CAD operator (user) working at a separate graphics terminal. AutoCAD is also available as mobile and web apps. 4/5 (1774) AutoCAD is a commercial CAD and drafting software application. Developed and marketed by Autodesk, AutoCAD was first released in December 1982 as a desktop app running on microcomputers with internal graphics controllers. Before AutoCAD was introduced, most commercial CAD programs ran on mainframe computers or minicomputers, with each CAD operator (user) working at a separate graphics terminal. AutoCAD is also available as mobile and web apps. 5/5 (1775) AutoCAD is a commercial CAD and drafting software application. Developed and marketed by Autodesk, AutoCAD was first released in December 1982 as a desktop app running on microcomputers with internal graphics controllers. Before AutoCAD was introduced, most commercial CAD programs ran on mainframe computers or minicomputers, with each CAD operator (user) working at a separate graphics terminal. AutoCAD is also available as

## AutoCAD Crack [Updated] 2022

Browser AutoCAD may be used in a web browser via the "Web Browser Plug-in" application. The user can edit files on their local hard drive and access them online via the Web Browser plug-in. The browser plug-in is available for Microsoft Internet Explorer, Mozilla Firefox, Google Chrome and Safari, as well as other web browsers. Serial port The computer may be connected to a serial port of a PC using a custom interface via a serial port cable. This method allows the user to run a general-purpose operating system, like Linux, using CAD software directly. The most commonly used serial connection in this method is via the RS-232 port. Built-in commands Command window:, Document tree:,,,,,, Figure window: Map window:,,,, Toolbar:,, Tools:,, Viewer:, Windows See also Comparison of CAD editors for architectural design References External links AutoCAD.com, official site of AutoCAD and AutoCAD LT AutoCAD User Forum AutoCAD U.S. User Support Category: Windows programs Category: MacOS software Category:Pocket PC software Category:Windows text-related software Category:Graphic software in the Windows API"I think it's become even more of a priority for the Rays," Maddon said. "I think it's becoming their passion, their love. "And as a manager, you want that." Next up for Maddon and the Rays is Thursday night's game against the A's, followed by an off day and a three-game set at Yankee Stadium. The Rays are doing this against the backdrop of the death of longtime owner Phil Ball, whose passing was announced Monday. And the Rays have had some dark moments this season, including a series-opening loss to the Yankees last week that was eventually vacated, and, in May, a bizarre incident in which two women had to be restrained by police after they were seen on video punching and kicking Rays reliever Sergio Romo, who is black. Romo was suspended one game and will appeal. The Rays acquired him in a trade this past winter. "I've known Sergio for a long time ca3bfb1094

### AutoCAD [Latest 2022]

- Press Start and select 'Unlock Software'. - Run the autocad.exe file located in the Autodesk Software folder. - Click 'Next'. - Click 'Install/Activate' to continue the installation process. - Select the product you wish to install and click 'Next'. - Click 'Install' to complete the installation process. Once the installation is complete, close the Start menu. -Click the 'Your Autodesk' and open the Autodesk Autocad folder. - Inside the Autodesk Autocad folder there is a folder called 'Autocad' (under folder 'Your Autodesk'). - Open the 'Autocad' folder and click 'Autocad' in the 'Autocad' folder. - Click 'Autocad 2012' to launch the 'Autocad 2012' application. - Click 'File' from the Autodesk Autocad ribbon. -Double click 'Included' to open the 'Included Components' page. - Click 'Acad.dll' and then double click to open 'Acad2012.dll' - Click 'OK' to close the 'Included Components' page. - Click 'File' from the Autocad ribbon. - Click 'EXE' from the Autocad ribbon. - Double click 'Acad2012 setup.exe' to start the 'Acad 2012 Setup' program, NOTE: The 'Acad 2012 Setup' program has been included with the keygen. - Click 'Next'. - Click 'Install' to start the 'Acad 2012 Setup' program. NOTE: If you are prompted for an activation code, enter the key code sent to you via the email. The code was provided to the recipient who downloaded the keygen. If the code is accepted, the program will install successfully. - Click 'Install' to complete the installation process. After the installation is complete, close the 'Acad 2012 Setup' program. - Click 'File' from the Autocad ribbon. - Click 'Help' from the Autocad ribbon. - Click 'Autocad Help' on the 'Help' page. - Click 'Autocad Help' from the Autocad ribbon. - Click 'How to Activate Autocad' on the 'Autocad

#### What's New In?

Incorporate PowerPoint slides and Excel workbooks into your AutoCAD drawings by simply importing a Microsoft PowerPoint presentation or Excel workbook, and AutoCAD will incorporate the spreadsheet data into your drawing. (video: 1:30 min.) Editing a Markup: Working with Markups for In-Place Text & Dimension edits: Visual Blocks: Use visual blocks to quickly create common objects in your drawings—pipe, column, circle, point, line, and rectangle—all with a single command. Quickly create or edit visual blocks—text, dimension, annotations, and constraints—and save them for use later. Quickly create and edit annotations, dimension, and constraints. Create a new label or edit an existing one, and then instantly apply the annotation to a specific dimension. (video: 1:09 min.) Create visual blocks of different shapes guickly and easily—points, lines, columns, circles, rectangles, and polygons. (video: 1:17 min.) Create new blocks by selecting and dragging a specific point, line, or text string. (video: 1:15 min.) You can use the block's dimensions to create a new point. (video: 1:06 min.) You can use the block's dimensions to create a new line. (video: 1:02 min.) You can use the block's dimensions to create a new shape, such as a circle or polygon. (video: 1:07 min.) Model Space Shapes: You can quickly create and edit any AutoCAD drawing object in any space—model space or another drawing. (video: 1:09 min.) You can edit or create any object in model space—text, dimension, annotation, and constraints. (video: 1:21 min.) You can quickly draw a text string in model space or dimension text on existing shapes or text. (video: 1:08 min.) You can draw a symbol or other AutoCAD object in model space. (video: 1:13 min.) You can quickly create a new block or dimension in model space. (video: 1:11 min.) Expression: You can now use AutoLISP expressions in scripts, macros, and DDL commands. (video: 1:10 min.) You

## **System Requirements:**

Processor: Intel Core i5-4670k / AMD FX-8320 RAM: 8GB Graphics: GeForce GTX 760 / Radeon HD 7950 Network: Broadband Internet Connection Additional Notes: No paid DLC included. Clash of Lords is a 3-Dimensional, 4 player online RPG (Single Player is available too). In the dark world, where Lord Conquest rules, the southern land is coveted by the north, and all has been torn apart by the chaos. However, there is

#### Related links:

https://practicea.com/autocad-free-download-march-2022/

https://coi-csod.org/wp-content/uploads/2022/07/AutoCAD Crack License Key PCWindows March2022.pdf

https://movingbay.com/autocad-crack-license-keygen-x64-final-2022/

https://thenetworkcircle.com/wp-content/uploads/2022/07/alasdalm.pdf

https://dogrywka.pl/autocad-crack-3264bit-7/

https://parsiangroup.ca/2022/07/autocad-15/

http://www.purimlabcoats.net/wp-content/uploads/2022/07/AutoCAD\_Crack\_Free\_2022-5.pdf

https://blackownedclt.com/wp-content/uploads/2022/07/comelv.pdf

http://curriculocerto.com/?p=30219

https://merryquant.com/autocad-2022-24-1-with-full-keygen-download/

https://newsafrica.world/2022/07/autocad-24-2-crack-final-2022/

https://juliewedding.com/autocad-2021-24-0-serial-key-free-download-x64-latest/

http://prachiudyog.com/?p=27245

https://www.smallblackowned.com/wp-content/uploads/2022/07/janeges.pdf

https://www.ibdsnet.com/wp-content/uploads/2022/07/AutoCAD-46.pdf

https://mevovdecasa.es/autocad-2022-24-1-crack-free-license-kev-download/

https://wanoengineeringsystems.com/wp-

content/uploads/2022/07/AutoCAD\_Torrent\_Activation\_Code\_Free\_Download.pdf

https://www.fithotech.com/wp-content/uploads/2022/07/AutoCAD\_Crack\_License\_Code\_Keygen\_April2022.pdf

https://lacomfortair.com/autocad-crack-free-for-pc-2/

https://kirschenland.de/wp-content/uploads/2022/07/AutoCAD\_Crack\_\_\_Patch\_With\_Serial\_Key\_Updated.pdf

3/3